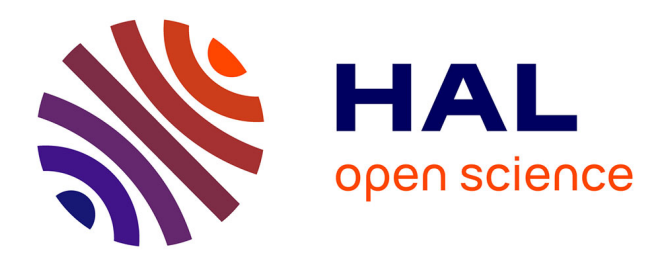

# **Ivy : un bus logiciel au service du développement de prototypes de systèmes interactifs**

Marcellin Buisson, Alexandre Bustico, Stéphane Chatty, Francois-Régis Colin, Yannick Jestin, Sébastien Maury, Christophe Mertz, Philippe Truillet

# **To cite this version:**

Marcellin Buisson, Alexandre Bustico, Stéphane Chatty, Francois-Régis Colin, Yannick Jestin, et al.. Ivy : un bus logiciel au service du développement de prototypes de systèmes interactifs. IHM 2002, 14ème Conférence Francophone sur l'Interaction Homme-Machine, Nov 2002, Poitiers, France. pp 223-226, 10.1145/777005.777040. hal-00940960

# **HAL Id: hal-00940960 <https://enac.hal.science/hal-00940960>**

Submitted on 4 Mar 2014

**HAL** is a multi-disciplinary open access archive for the deposit and dissemination of scientific research documents, whether they are published or not. The documents may come from teaching and research institutions in France or abroad, or from public or private research centers.

L'archive ouverte pluridisciplinaire **HAL**, est destinée au dépôt et à la diffusion de documents scientifiques de niveau recherche, publiés ou non, émanant des établissements d'enseignement et de recherche français ou étrangers, des laboratoires publics ou privés.

# **Ivy : Un bus logiciel au service du développement de prototypes de systèmes interactifs**

*Marcellin Buisson* (+,°)*, Alexandre Bustico (+), Stéphane Chatty* (\*)*, Francois-Régis Colin (+), Yannick Jestin* (+)*, Sébastien Maury* (+)*, Christophe Mertz* (+,°), *Philippe Truillet* (+, $\times$ )

 $(+)$ CENA 7, avenue Ed. Belin 31400, Toulouse, France {buisson, bustico, fcolin, jestin, maury, mertz, truillet}@cena.fr

(°) Transiciel Technologies. 13, rue Villet 31400 Toulouse, France {marcellin.buisson, christophe.mertz}@tso.transici el.com

(\*) IntuiLab Prologue 1. LaPyrénéenne 31312Labège, France chatty@intuilab.com

 $(x)$ IRIT UMRCNRS5505 118, routede Narbonne 31062, Toulouse France truillet@irit.fr

#### **RESUME**

Ce document présente l'expérience acquise au cours du développement et de l'utilisation du bus logiciel I vy, dans un cadre de prototypage de systèmes interactif s pour le contrôle du trafic aérien. Après une descri ption du principe de fonctionnement de ce système, nous verrons comment cet outil a puinfluer sur notre ap proche de problématiques IHM spécifiques comme la multimodalité, l'interaction répartie ou la mobilit é. L'accent est porté sur les services rendus par ce b us pour le développement rapide de systèmes interactifs « légers », facilement intégrables dans un banc de démonstration et basés sur la logique des langages de script. En présentant cet outil que nous utilisons depuis maintenant cinq ans, nous espérons partager ici une expérience utile pour la conception de futures architectures de systèmes interactifs à des fins de rechercheprospective.

**MOTSCLES:** Architecturedessystèmes interactifs, outils de prototypage, bus logiciel.

#### **ABSTRACT**

This paper focuses on the experience we have acquir ed by developping and using the Ivy software bus to de sign human-computer interactive prototypes for Air Traffic Control. We list its properties for designing and developing light and powerful HMIs. By presenting o ur experience, we hope it will foster the design and development of the future architectures of interactiv e systems for research needs.

*IHM 2002*, November 26-29, 2002, Poitiers, FRANCE. Copyright 2002 ACM 1-58113-615-3/02/0011…\$5.00.

**KEYWORDS:** Interactive systems engineering, prototyping tools, software bus.

#### **INTRODUCTION**

Concevoir des systèmes interactifs expérimentaux es tune tâche rendue complexe par l'hétérogénéité des environnements logiciels et matériels utilisés pour leur développement. Bien souvent, des difficultés apparaissent pour connecter les pilotes de périphériq ues aux boîtes à outils multimodales dédiées à l'input et aux boîtes à outils dédiées au rendu graphique et à l'animation. Or les environnements de développement sont pour la plupart très cloisonnés et limités à d es plateformes logicielles ou matérielles spécifiques. Comment faire communiquer plus efficacement tous c es systèmes ? Deux tendances se dégagent : choisir un s eul environnement de développement cohérent mais au pri x de potentialités restreintes ou alors opérer sur di fférentes plateformes mais avec les problèmes de communicatio ns et d'intégration de ces développements au sein d'un système interactif performant. C'est ce type de dil emme auquel a été confrontée il y a quelques années notre équipe, et c'est en partie en réponse à ces questio ns qu'estnéIvy.

L'un des objectifs initiaux est la recherche de sol utions viables pour unifier les développements tout en maintenant des cycles de prototypage courts. Il est en effet essentiel que notre environnement de développement favorise l'obtention d'un retour d'expérience sur les fonctionnalités des prototypes , le suivi d'un cycle de développement en spirale et incrémentiel décrit dans [1] et [6].

L'autre objectif est de pouvoir développer des integrals rfaces multimodales intégrant voix et gestes sur écrans ta ctiles et de les intégrer au sein d'un banc de démonstrati on intégrant nos prototypes. Ce dernier objectif impli quait

Permission to make digital or hard copies of all or part of this work for personal or classroom use is granted without fee provided that copies are not made or distributed for profit or commercial advantage and that copies bear this notice and the full citation on the first page. To copy otherwise, or republish, to post on servers or to redistribute to lists, requires prior specific permission and/or a fee.

de faire dialoguer des PCW indows, Linux et des Mac set d'utiliser des langages différents.

En 1996, il existait déjà quelques solutions au pro blème de l'échange d'informations entre applications : sur Macintosh par exemple avec les Apple Events ou sur S un Solaris/UNIX avec Tooltalk<sup>1</sup>. Ces solutions, bien qu'adaptées à une approche événementielle conforme à nos besoins IHM, restaient cantonnées à un seul typ e de plateforme matérielle et logicielle. Du côté des bu s logiciels on trouvait CORBA<sup>2</sup>et Koalatalk<sup>3</sup>. CORBA est trop lourd à mettre en œuvre pour des prototypes d'application écrits en langages de scripts. Par co ntre, KoalaTalk, développé à l'INRIA, répond assez bien a ux besoins évoqués plus haut, mais son développement a été arrêté. Nous avons du choisir une autre solution et nous avons finalement décidé d'écrire notre propre bus logiciel : Ivy. Son protocole est figé depuis 1996 m ais son utilisation ne cesse d'évoluer. Ivy est impléme nté comme une collection de bibliothèques sous licence LGPL et fourni avec quelques agents et exemples d'utilisation selon un modèle open source sur le si te http://www.tls.cena.fr/products/ivy/.

# LES CHOIX DE CONCEPTION FOND A MENTAUX

Ivy possède une architecture totalement distribuée, sans serveur central, ce qui favorise le fonctionnement par agents, la flexibilité. D'autre part, comme les IHM développées sont construites essentiellement sur un modèle événementiel, Ivy se devait d'être le relais de ce type de fonctionnement en autorisant l'échange de messages simples. Enfin, par sa simplicité de mise en œuvre et d'utilisation, Ivy est pleinement compatib le avec des langages de scripts comme Perl, Python ou Tcl utilisés pour la réalisation de nos prototypes d'in terfaces graphiques (en utilisant la toolkit graphique Tk ét endue par le widget TkZinc [4]). Des développeurs novices ne connaissant pas Ivy peuvent ainsi se connecter au b us et échanger leurs premiers messages sur le bus en moin s d'une journée. Ils se familiarisent très vite avec l'outil et peuvent ainsi dialoguer avec les autres développeur s pour se consacrer aux problématiques IHM.

Le protocole ainsi que le comportement des objets utilisant Ivy ont fait l'objet d'une description [2 ], basée sur le formalisme des objets interactifs coopératif  $\,$  s [9]. Cette description permet aux concepteurs des bibliothèques de s'accorder, aux utilisateurs de comprendre quel va être le comportement de leurs programmes, permettra à terme d'avoir des moyens de tester le bon comportement des agents Ivy et de fai re des tests de non régression sur les nouvelles implémentations.

# **PRINCIPEDEFONCTIONNEMENTD'IVY**

Le principe de fonctionnement d'Ivy est des plus simples : C'estun système qui permet à des applicat ions d'échanger des informations en ayant l'illusion de les diffuser, la sélection des informations étant laiss ée aux applications réceptrices. Du point de vue du programmeur, Ivy est donc un canal de diffusion où des agents envoient des messages et d'autres agents s'abonnent à la réception de certains messages. Du point de vue de l'architecture, le bus logiciel est un li eu de rendez-vous sur le réseau. C'est une adresse UDP en broadcast ou TCP multicast. Lorsqu'un programme utilisant une bibliothèque Ivy rejoint le bus, il é met sur le point de rendez-vous un message indiquant qu'il est prêt, et fournit une adresse TCP où le joindre. Les autre s agents vont alors le contacter, puis échanger avec lui les coordonnées réseau et des listes d'abonnements. Pen dant l'exécution des différents agents, les comportement s associés aux abonnements seront exécutés chaque foi s qu'un message satisfaisant aux expressions régulièr es est émis.

#### **UN EXEMPLE D'UTILISATION**

Nous présentons là un exemple simple d'utilisation d'Ivy en Perl.

```
# initialisation et création d'un objet ivy
Ivy->init(-loopmode => 'local');
$ivy=Ivy->new(-appName => 'toyappli',
              -ivyBus => '235.0.0.0:4321');
…
# un abonnement
$ivy->bindRegexp("^hello (.*) time=(.*)",
                 [\&callback]);
…
…Ivy->mainLoop;
…
…
sub callback {
    my ($sendername, $part1, $part2) = @_;
   print "From $sendername : $part, $part2";
    $ivy->sendMsgs("this is my message");
}
```
Cette application se connecte au bus identifié par l'adresse de multicast '235.0.0.0:4321'. Elle s'abo nne aux messages de la forme « hello xxx time=yyy » et imprime à chaque réception de ces messages la ligne suivante : « From Id zzz : xxx, yyy », où Id est le nom déclaré de l'agent qui a émis le message. Elle renv oie aussi à chaque fois le message « this is my message » Ivy propose également un mécanisme de notification à l'application de la connexion ou déconnexion de tou t nouvel agent, par exemple pour réaliser un agent de supervision. Il offre aussi un message pour tuer et déconnecter un agent et un mécanisme d'envoi de message direct, avec un autre agent, donc sans « diffusion ».

#### **STYLES DE PROGRAMMATION**

Linton et Price ont constaté dans [5], que la programmation du comportement des objets interactif s

<sup>1</sup> sunsite.ccu.edu.tw/books/books/Julienne/Julienne.html <sup>2</sup>http://www.corba.org

<sup>3</sup> http://www-sop.inria.fr/koala/beust/koalatalk.html

est souvent liée au couple formé par le langage de programmation et la boîte à outils graphique. Ils o nt recensé plusieurs méthodes pour décrire cette communication et l'exécution du comportement associ é, parmilesquelles :

- - L'appel direct à des méthodes d'objets connus, ce qui nécessite de savoir distinguer les différentes instances d'une même classe. Cela n'est pas adapté à la conception d'applications avec création et disparition de nombreux objets, comme une image radar,
- - L'utilisation de valeurs actives, avec par exemple l'asservissement d'une jauge à une valeur numérique. Cela garantit les modifications de manière transactionnelle, mais limite la puissance d'expression en nommant et figeant la nature des valeurs qui communiqueront leurs mises à jour à leurs vues multiples,
- - La propagation au sein d'un arbre ou d'un graphe, comme dans Inventor. Cela pose des problèmes de puissance d'expression lors de la conception, au bénéfice de la performance de l'affichage,
- - Les mécanismes de notification implémentant en partie les schémas sujet/observateur [3]. La plupar t des implémentations simplifient ces schémas au sens où il faut que l'observateur aille s'enregistrer directement auprès du sujet. Dans des implémentations comme X11 ou Java AWT, il faut s'abonner auprès d'une fenêtre, ou d'un bouton et associer un callback sous la forme d'une fonction typée

Le dernier style de programmation sied le mieux au développement de prototypes. Il est implémenté dans les langages de script et certains langages objets. Lor sdela conception d'Ivy, nous avons tenté de garder le mei lleur des deux mondes, c'est -à-dire de fournir aux programmeurs des abstractions du même niveau que celles qui sont présentes pour la programmation d'I HM dans le langage de son choix, avec la possibilité d'utiliser des services réseau. Une foisidentifié le point de rendezvous, on ne se soucie plus de socket ou de mainloop , on ne manipule plus que des objets directement liés au domaine que l'on programme dans un vocabulaire textuel.

# **RETOUR D'EXPERIENCE**

Ivy joue un rôle très important dans la plupart de nos développements IHM. D'une part, Ivy joue le rôle de facilitateur car il permet de fragmenter certaines problématiques IHM, tout en favorisant la réutilisa bilité. Par exemple, nous avons pu comparer facilement deux types de reconnaissance vocale (Dragon Naturally Speaking, compatible MS-API  $4$  sous Windows et IBM

ViaVoice sous Linux avec Java Speech <sup>5</sup>) pour la reconnaissance automatique d'indicatifs d'avions su r la fréquence. Des tests simples ont pu se faire très rapidement en échangeant les agents de reconnaissan ce, sans perturber les autres agents connectés au bus e t abonnés aux messages délivrés par les systèmes de reconnaissance.

Ivy permet donc de fragmenter et d'isoler les problématiques IHM en s'affranchissant des obstacle s de l'ordre de la communication entre applications. Cet te expérience a de nouveau été réussie lorsque nous av ons voulu intégrer des appareils mobiles à notre banc d e démonstration. Ces derniers, reliés au réseau local par le réseau sans fil, disposent des bibliothèques Ivy adéquates. Ils sont connectés aux bus de la même f açon que les agents résidants sur le banc, ce qui permet par exemple d'interagir à distance ou de répartir l'interaction.

D'autre part, Ivy permet de fournir un point de ren dezvous pour les programmeurs, de laisser définir un langage commun plus proche des idées et des concept s que d'un consensus autour des problématiques d'implémentation de chacun. Ce fonctionnement perme t aux agents de se connecter dynamiquement ou de se déconnecter sans affecter les autres. Dès lors, il est possible d'imaginer l'échange d'informations relati ves à l'interaction entre les différents agents qui peuve nt aussi bien être des moteurs de fusion multimodaux. Cette utilisation du bus logiciel se détache singulièreme nt du bus logiciel comme simple canal de transmission de données.

#### **BIBLIOTHEQUES DISPONIBLES ET PRINCIPAUX AGENTS**

Notrebanc de démonstration rassemble une partie de nos prototypes pour la future position de contrôle aéri en. Il est entièrement basé sur Ivy. Les bibliothèques son t en effet disponibles sur de nombreuses plateformes matérielles. Cela nous permet d'utiliser conjointeme nt des développements sur différentes architectures su ivant nos besoins. Par exemple, une image radar développé e en OpenGL sous Windows est pilotée par un outil de rejeu de trafic développé en Ada sur PC Linux et manipulée grâce à une interface graphique de saisie sur écran tactile, en Perl/Tk ou depuis un PDA sous Lin ux, relié au réseau sans fillocal.

D'autre part, les bibliothèques Ivy étant disponibl es pour de nombreux langages tels que Cet C++, Perl, Perl/ Tket Tcl, Java, CAML, Python, Ada, en liant la bibliothè que C et enfin en VBA (Visual Basic for Application) po ur connecterles applications de MS-Office.

<sup>4</sup> http://www.microsoft.com/speech/

<sup>5</sup> http://java.sun.com/products/java-media/speech/

Il nous ainsi est possible d'adapter nos besoins au x potentialités offertes par les APIs. Ce type d'util isation mène à la programmation de nombreux agents qui forment maintenant une collection de composants interactifs réutilisables. Ainsi, il existe aujourd 'hui une trentaine d'agents capables d'échanger de l'informa tion sur le bus et qui peuvent se ranger dans les quatre catégories suivantes :

### **Des agents génériques**

Ce sont des agents d'aide à la mise au point ou de surveillance des messages circulant sur un bus ains i que des agents de lancement ou des upervisions d'applica tions connectées au bus.

# **Des agents orientés Contrôle du Trafic Aérien**

Du fait du domaine d'application du CENA, de nombreux agents sont orientés contrôle du trafic aé rien. On peut citer plusieurs images radar, des simulateu rs de trafic (qui simulent le comportement de nombreux avions), des IHM comme DigiStrips [7], ou DigiBook [8], qui expérimente le Pick and Drop entre PDA, et position de travail avec écrantactile.

# **Desagents« grandpublic »**

Depuis quelques mois, nous avons commencé à connecter des applications telles que Flight Simula tor 2002 ou les applications du pack Office de Microsof t. Cela nous permet de fusionner les vols simulés par nos simulateur de trafic avec un ou plusieurs vols pilo un utilisateur de FS2002. Dans le second cas, cela permet par exemple de piloter une présentation PowerPoint à la voix, par le geste sur un tableau interactif ou depuis une ardoise électronique.

#### **Des agents multimodaux**

Comme nous avons pu le voir plus haut, l'architectu re d'Ivynous sertégalement de base pour le développe ment de systèmes multimodaux utilisant des moteurs de fusions d'événements de haut niveau transmis sur le bus par les applications graphiques, vocales et autres périphériques comme les télécommandes. Par exemple, nous avons pu tester les performances d'un système de synthèse vocale en l'utilisant depuis des conversat ions de l'IRC (Internet Relay Chat).

# **CONCLUSION ET DISCUSSION**

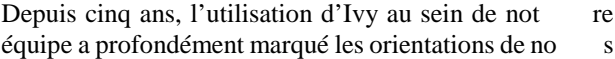

développements en privilégiant la réutilisabilité e t la simplicité de mise en œuvre. Ivy, malgré ses limite s, est un compromis très adapté aux problématiques IHM et de programmation. La multiplication des agents dévelop pés par d'autres équipes devrait permettre d'enrichir e ncore le champ des possibilités offertes par ce bus logic iel pour l'IHM.

Cette évolution, en favorisant la complémentarité d es agents, devrait également permettre d'explorer quel ques pistes de réflexions concernant l'architecture des ystèmes interactifs répartis et multimodaux. Pour ces derni ers en effet, Ivy pourrait dater les messages émis afin qu' ils puissentêtre traités par un moteur de fusion.

# **BIBLIOGRAPHIE**

- 1. B.W. Boehm A spiral model of software development and enhancement, IEEE Computer 21, 5, 1988.
- 2. Stéphane Chatty, Yannick Jestin, Sébastien Maury, The Ivy software protocol. http://www.tls.cena.fr/products/ivy/documentation/
- 3. Erich Gamma, Richard Helm, Ralph Johnson, John Vlissides, Design Patterns, Elements of reusable object-oriented software, Addison Wesley, 1994.
- 4. Patrick Lecoanet. Zinc, an advanced scriptable Ca nvas. available as free software on http://www.openatc.org/
- 5. Mark Linton, Chuck Price, Building distributed us er interfaces with Fresco. The XResource, 1993.
- 6. D.J. Mayhew, chapitre 1, The usability engineerin g lifecycle, Morgan Kaufmann, San Fransisco, 1999.
- 7. Christophe Mertz, Stéphane Chatty, Jean-Luc Vinot . Pushing the limits of ATC user interface design beyond S&M interaction: the DigiStrips experience. *3 rd USA/Europe ATM E&D Seminar* , Napoly, 2000.
- 8. Marcellin Buisson, Yannick Jestin, Designissues in distributed interaction supporting tools : mobile devices in an ATC working position, MobileHCI 2001.
- 9. David Navarre, Philippe Palanque, Rémi Bastide, Ousmane Sy, Structuring Interactive Systems Specifications for Executability and Prototypabilit y. 7<sup>th</sup> Eurgraphics Workshop on Design, Specification and Verification of Interactive Systems, Springer, 2000.